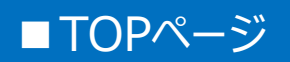

#### 仙台PTCAネットワークライブ2023

#### Japanese  $\vee$  ?

よくある質問・お問い合わせ?

開催概要(募集要項)

推奨環境

「規登録の方

✔ 参加登録

「次へ」ボタンをクリックして次の画面にお進みください。

次へ

セキュリティ ?

新規でご登録の方はこちら から手続きください

#### 参加登録と視聴に関するご案内

下記のボタンをクリックすると、 募集要項のページが開きますので、内容を確認してください。

参加登録

2023/09/15 10:00 ~ 2023/11/11 17:00

心必須入力項目です。

パスワード

■必須入刀坦目 じ9。

マイページへ (登録済みの方)

疲個人情報をご登録さ れた方はこちらからマイペー ジヘログインください ID·パスワードはご自身で設 定したものです

#### お問合せ先

参加登録方法やシステムに関するお問合せは 以下にお願い致します。 「仙台PTCAネットワークライブ2023」係 (株式会社JTB 横浜支店内) TEL: 045-316-4602 E-mail: jtb\_yokohama\_operation@jtb.com 営業時間: 9:30-17:30

■ ポップアップブロック機能について■ 登録手続きの中で、「ポップアップウィンドウ (別画面)」が起動し ます。お使いのブラウザ (Chrome、Internet Explorer、 Microsoft Edgeなど) によって、別画面の起動をブロックする機 能が設定されているケースがございます。予めご確認いただき、設 定を解除した上でご登録手続きをお願いします。

※解除方法は「ブラウザ名 +ポップアップブロック解除」で 検索ください

# ■個人情報登録ページ

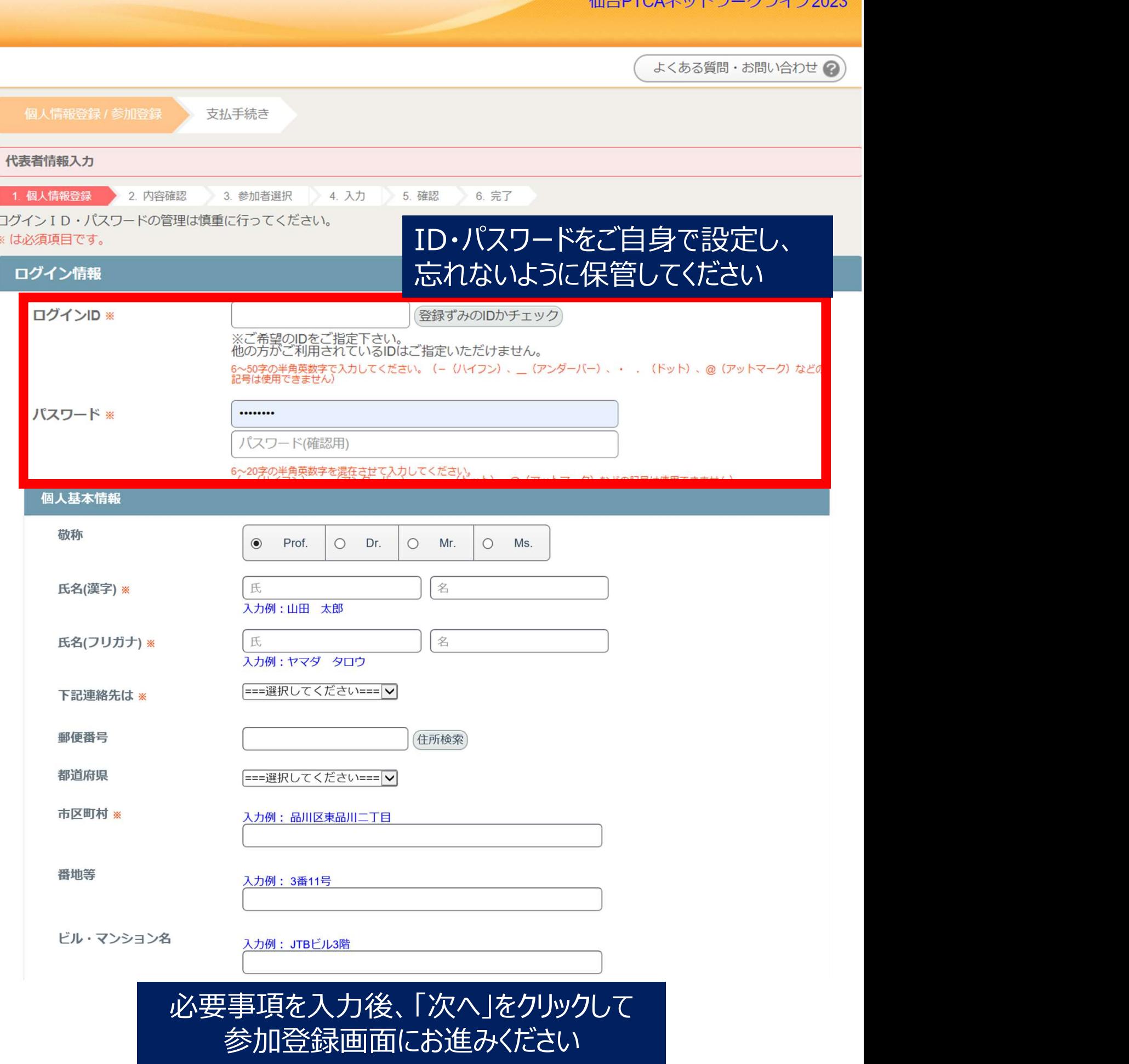

 $\mu$ ,  $\mu$ ,  $\mu$ ,  $\mu$ 

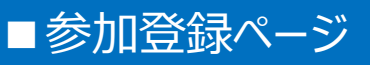

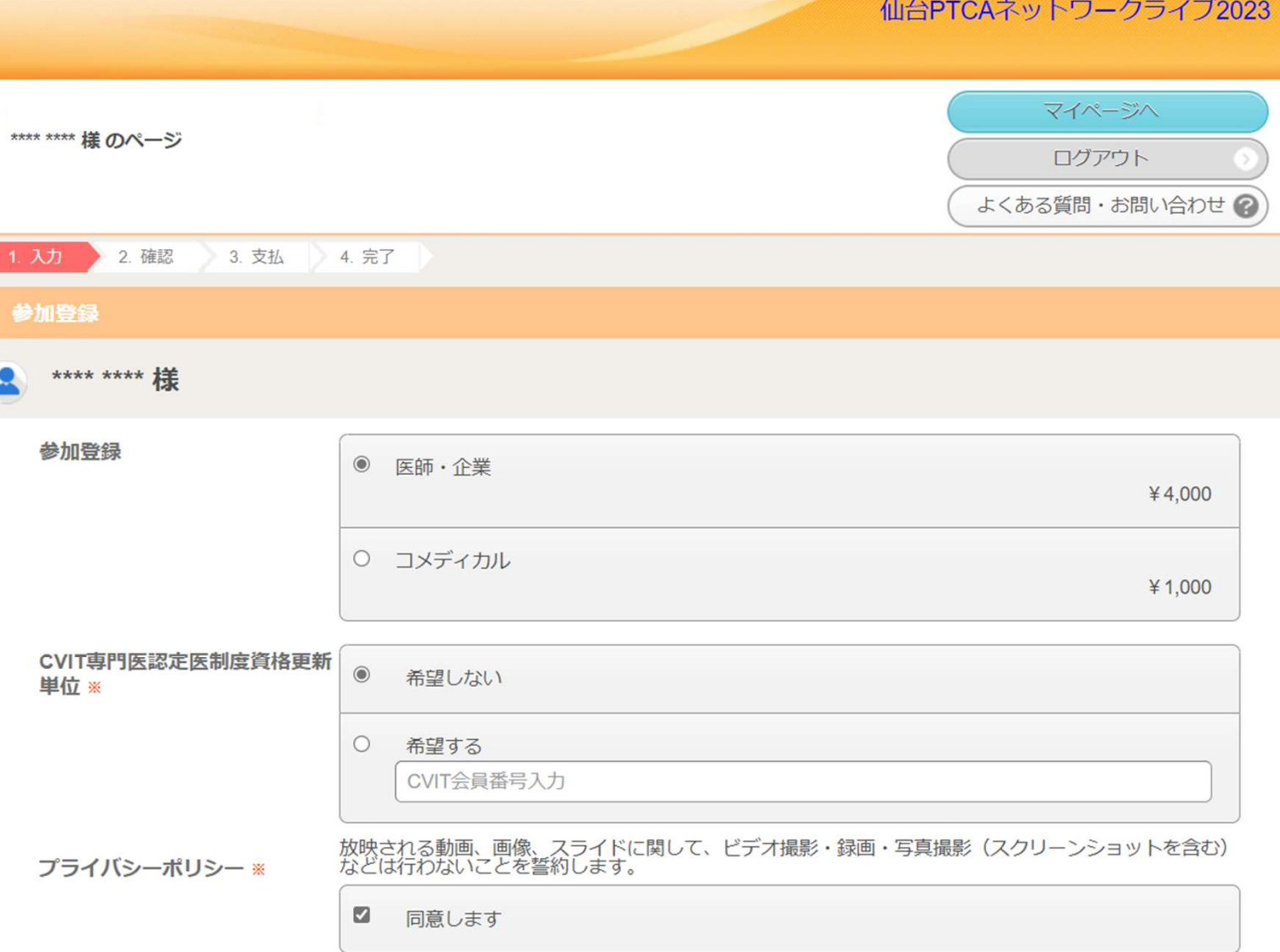

#### ※同意がない場合はご参加いただけません。

## 参加区分、必要事項を入力後、「次へ」を クリックして登録を完了ください

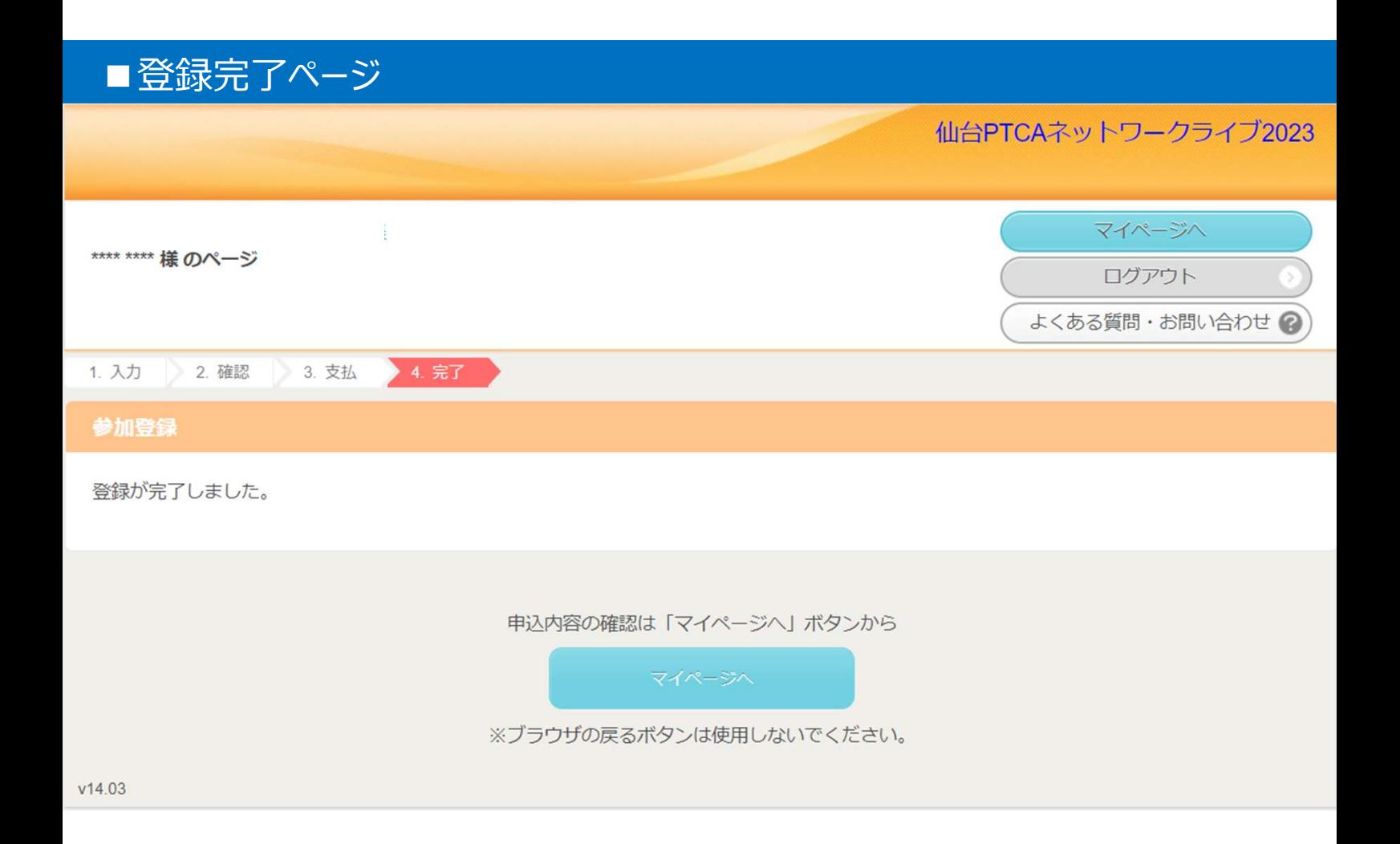

## そのままお支払い手続きへお進みください お支払いをもって参加登録完了となります

# ■お支払ページ

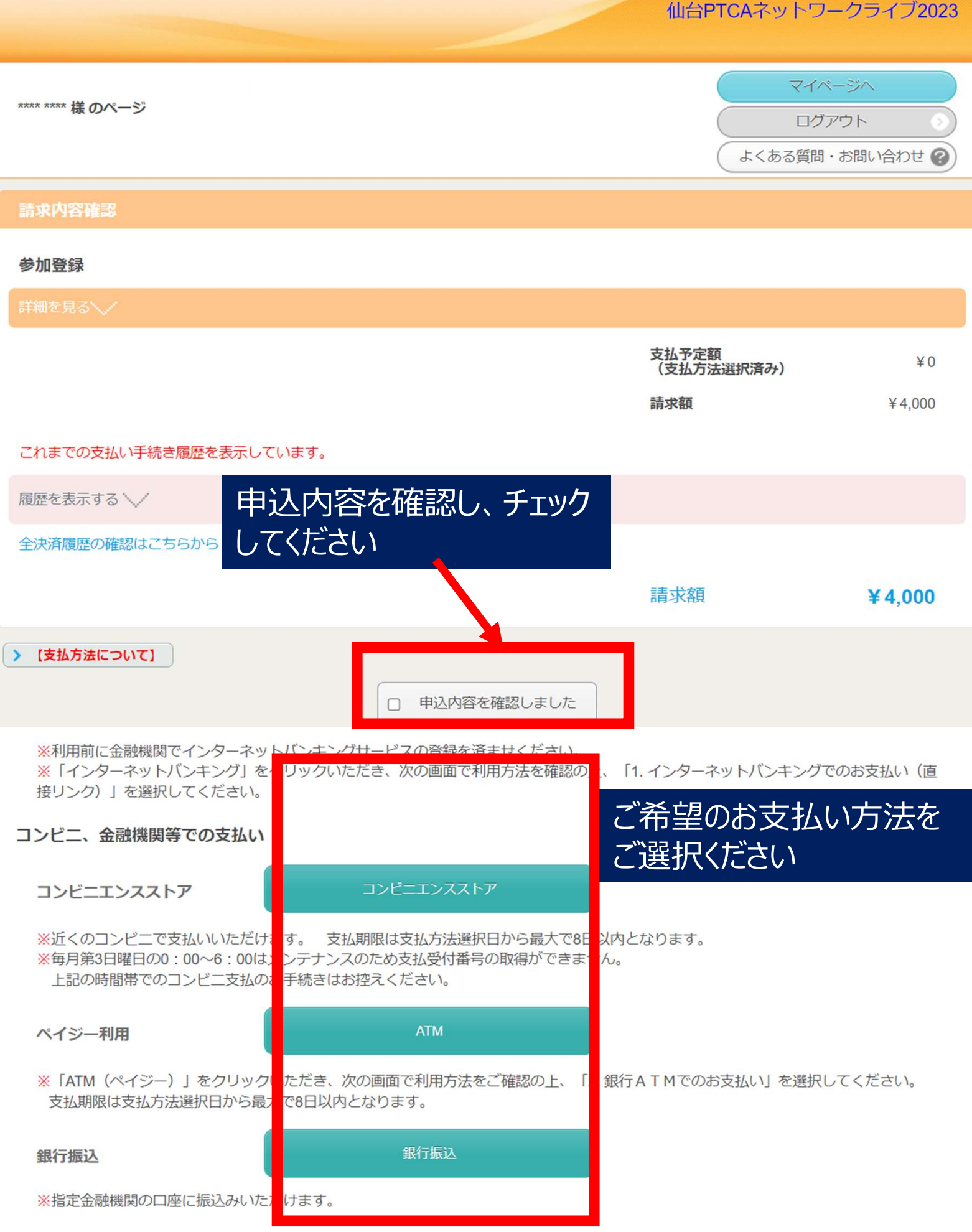

### ■マイページ (各種書類発行・確認)

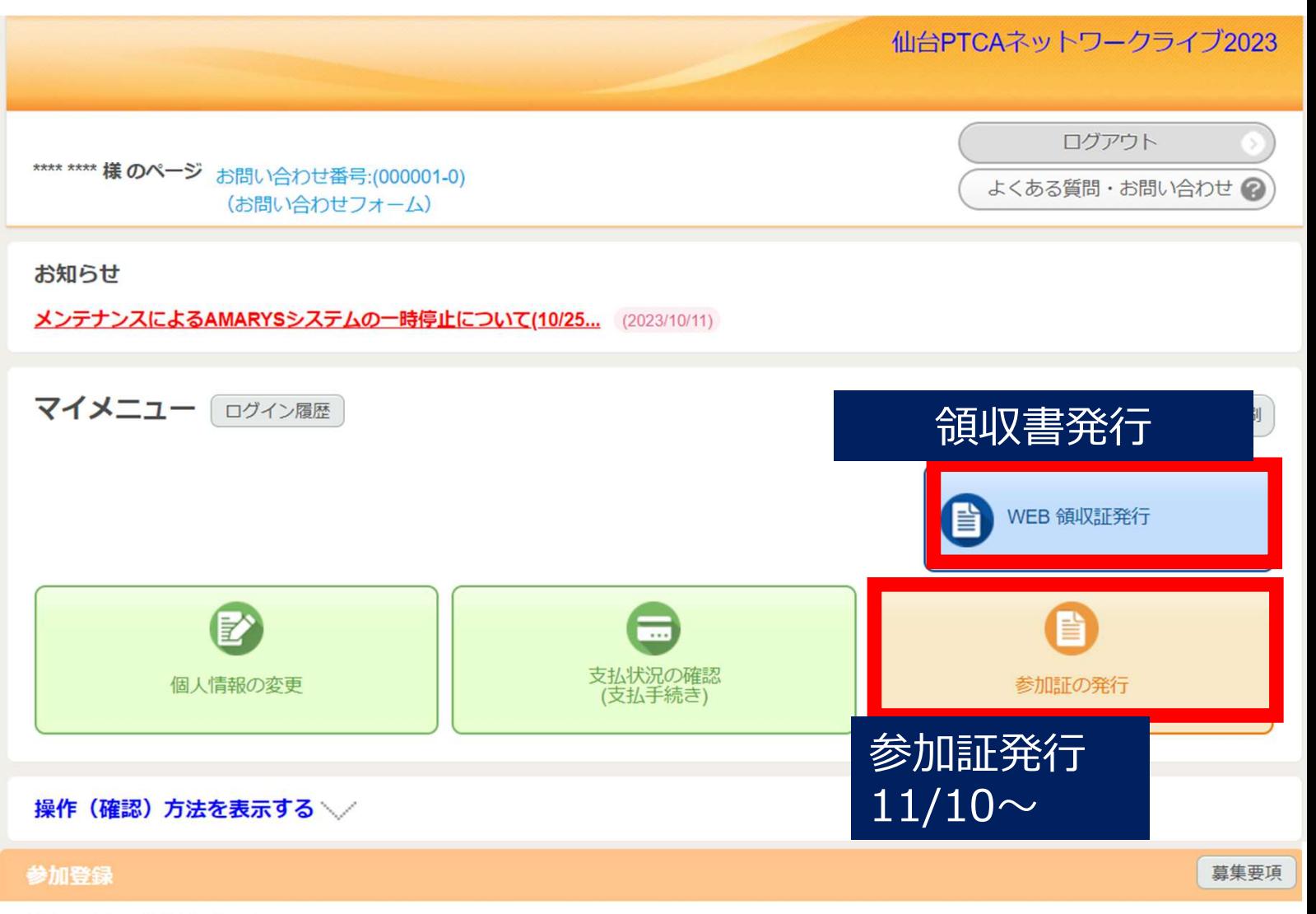

現在の申込み件数は1件です。

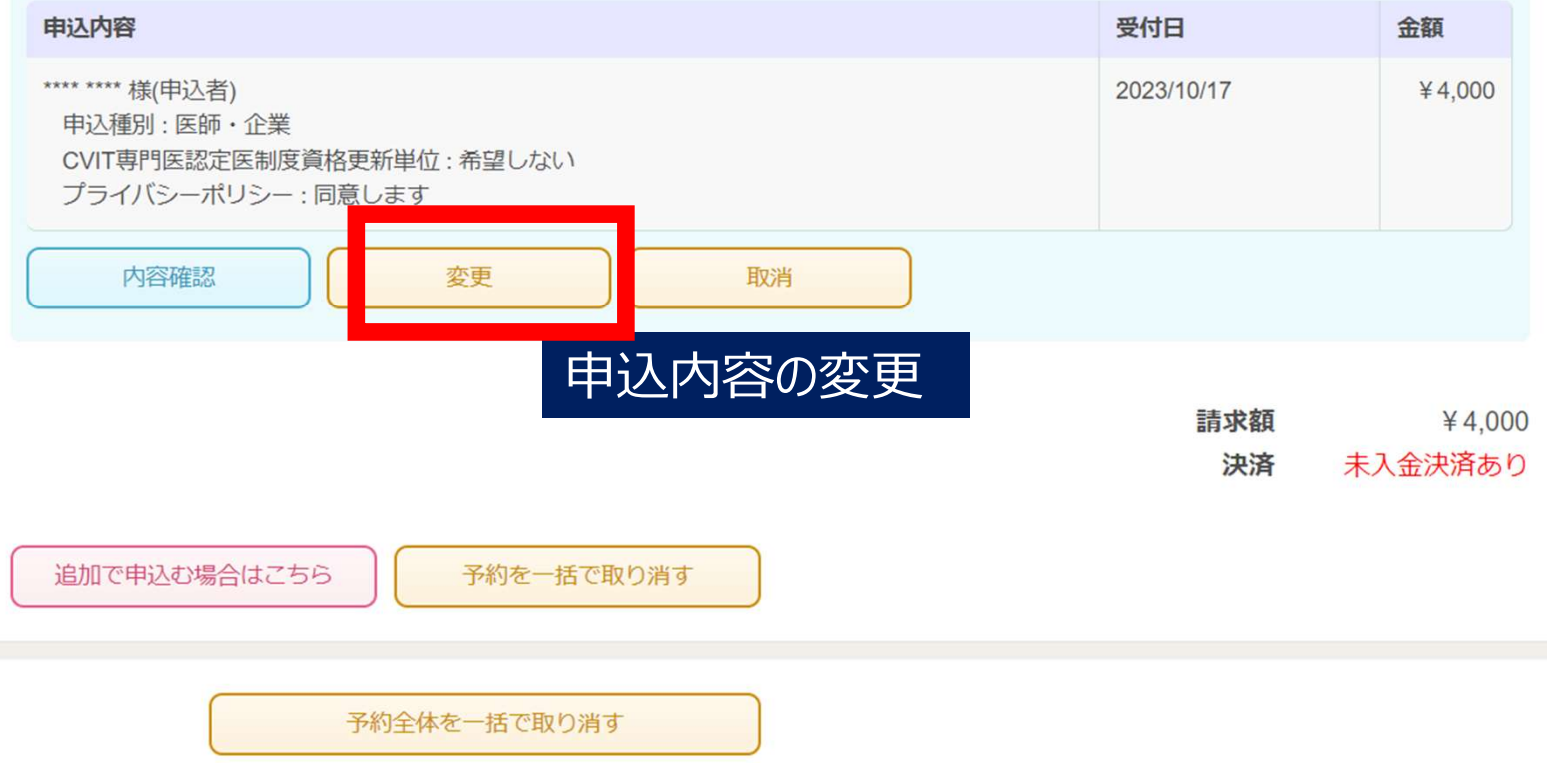